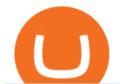

binance explained coinbase to ledger nano polymath crypto price agi binance free trading platforms for cr

http://cdn.ceo.ca/1dt4gb2-1-Pj5UzOLz4yKEgmeOkQyB2w.jpeg|||Community Wiki|||2000 x 1125

 $http://www.tradetoolsfx.com/images/cryptotrading\_gal/cryptotrading2.jpg|||Crypto\_trading\_on\_TradeToolsFX\_Crypto\_Trading\_Platform ...|||1920 x 931$ 

https://captainaltcoin.com/wp-content/uploads/2019/02/binance-jersey-review-1300x866.jpg|||Binance Jersey Review 2020 - How safe is the new fiat ...|||1300 x 866

https://www.aussiegold.com.au/wp-content/uploads/2020/02/86185250\_2548971342097389\_6665103315639 992320\_n.jpg|||Digital Transfer Printing | Heat Printed Custom Shirts ...|||1152 x 2048

Get the latest Polymath price, POLY market cap, trading pairs, charts and data today from the worlds number one cryptocurrency price-tracking website Cryptos: 16,906 Exchanges: 453 Market Cap: \$2,005,430,135,031 24h Vol: \$76,574,516,805 Dominance: BTC: 39.7% ETH: 18.9% ETH Gas: 94 Gwei Videos for Custom+digital+heat+transfers

Polymath (POLY) Price Prediction 2022 & Dright 2023-2026

Sign in to your Coinbase account (do this on your desktop web browser; authenticator setup cannot be done via Coinbase mobile app) using your current email, password and 2-step verification method. Navigate to the Security Settings page. Under the Other Options section, select the Select button in the Authenticator App box. Follow the prompts to complete your authenticator setup.

How to use Ledger Nano X with Coinbase? Step 1: Connect the device First of all, what you need to do is to plug the device to your laptop or desktop. By entering the PIN code get access to the Ledger Live App. Step 2: Check the left side panel Have you got secure access to the live app?

https://i.redd.it/dwe7b06fhd501.png|||Can someone please explain what this depth chart in ...|||2560 x 776 Videos for Coinbase+to+ledger+nano

https://preview.redd.it/tqxdt42b8kl51.jpg?auto=webp&s=d6980efb0555ff736b2ff278c21deda9eae39e8e||| Can someone explain...: binance|||1080 x 2312

https://bitboycrypto.com/wp-content/uploads/2021/05/bbcrypto1million.png|||HISTORY! Bitboy Crypto Becomes First Crypto Youtube ...|||2560 x 1440

The Basics of Support and Resistance Explained Binance.US Blog

Heat Transfers - Heat Transfers - Iron-On Heat Transfers

 $https://technofizi.net/wp-content/uploads/2018/07/Binance-02.jpg|||10\ Cryptocurrency\ Exchanges\ like\ Binance\ and\ Its\ ...|||1919\ x\ 1040$ 

https://bitboycrypto.com/wp-content/uploads/2020/04/AdobeStock\_170460628-1365x1024.jpeg|||Blockchain Brings Innovation to Music Streaming Industry ...|||1365 x 1024

https://cdn.publish0x.com/prod/fs/cachedimages/3694326029-6af91cdcf882dba6d9a2768328d3e2e7c53e0f9bcc4e239dba5f3db6c4aed5fa.jpeg|||cryptos worth gold to be invested in in the long term..!||1800 x 1125 My agi hasn't converted to agix on binance and i can't .

 $https://www.exchanex.com/wp-content/uploads/2021/05/waves-waves-logo.png|||Crypto, \\ Exchanex|||2000 \ x \ 2000 \\$ 

https://797517.smushcdn.com/1549056/wp-content/uploads/sites/2/2021/05/Ethereum-Balance-on-All-Exchan ges.jpg?lossy=1&strip=1&webp=1|||Binance Futures Volume Reaches Record \$2.1 Trillion | HashFeed|||1800 x 1013

Binance Binance is one of the largest and most well-known cryptocurrency exchanges in the world. The benefits of purchasing SingularityNET (AGIX) here is that you benefit from the lower exchange fees than competing exchanges, and the increased liquidity enables you to buy and sell quickly to take advantage of market moving news.

 $https://cdn.shortpixel.ai/client/q\_glossy,ret\_img,w\_3312/https://www.cryptocointrade.com/wp-content/uploads/2018/06/Crypto-Trading-Platforms.png|||Crypto-Trading-Platforms|| Privacy, fees, deposit ...|||3312 x 1667 http://cdn.shopify.com/s/files/1/0069/2640/1587/products/LIPS-CHEETAH\_1200x1200.jpg?v=1579189227||| Leopard Lips Sublimation Transfer Wills Creek Designs|||1200 x 1200$ 

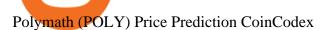

Low Prices & Day Shipping 
Low Prices & Day Shipping

Get Started for Free Today - Most Secure, Trusted Platform

 $https://captainaltcoin.com/wp-content/uploads/2019/04/blockstack.png|||Blockstack\ Token\ LLC\ Announces\ SEC\ Filing\ for\ Regulated\ ...|||1714\ x\ 862$ 

https://www.cryptoarabe.com/wp-content/uploads/2020/04/Screen-Shot-2020-04-23-at-12.27.42.png|||Binance Smart Chain - Binance Smart Chain Welcomes Another ...|||2768 x 1214

https://static.askrypto.com/uploads/2020/09/Binance-To-Provide-Trading-Services-For-Mainland-Chinese-Customers-Despite-The-Local-Ban.png|||Binance CEO Wishes More Defi-Based Ethereum Projects to ...|||1920 x 1080

Binance Coin (BNB) Explained Things to Know & Duy

 $https://files.helpdocs.io/c4hvv94e33/articles/k25wa60hx7/1578004090332/screen-shot-2020-01-02-at-4-14-28-pm.png\\ |||Securing your account with Two Factor Authentication (2FA)|||2562 x 1662-2010-02-at-4-14-28-pm.png\\ ||Securing your account with Two Factor Authentication (2FA)|||2562 x 1662-2010-02-at-4-14-28-pm.png\\ ||Securing your account with Two Factor Authentication (2FA)|||2562 x 1662-2010-02-at-4-14-28-pm.png\\ ||Securing your account with Two Factor Authentication (2FA)|||2562 x 1662-2010-02-at-4-14-28-pm.png\\ ||Securing your account with Two Factor Authentication (2FA)|||2562 x 1662-2010-02-at-4-14-28-pm.png\\ ||Securing your account with Two Factor Authentication (2FA)|||2562 x 1662-2010-02-at-4-14-28-pm.png\\ ||Securing your account with Two Factor Authentication (2FA)|||2562 x 1662-2010-02-at-4-14-28-pm.png\\ ||Securing your account with Two Factor Authentication (2FA)|||2562 x 1662-2010-02-at-4-14-28-pm.png\\ ||Securing your account with Two Factor Authentication (2FA)|||2562 x 1662-2010-02-at-4-14-28-pm.png\\ ||Securing your account with Two Factor Authentication (2FA)|||2562 x 1662-2010-02-at-4-14-28-pm.png\\ ||Securing your account with Two Factor Authentication (2FA)||Securing your account with Two Factor Authentication (2FA)||Securing your account with Two Factor Authentication (2FA)||Securing your account with Two Factor Authentication (2FA)||Securing your account with Two Factor Authentication (2FA)||Securing your account with Two Factor Authentication (2FA)||Securing your account with Two Factor Authentication (2FA)||Securing your account with Two Factor Authentication (2FA)||Securing your account with Two Factor Authentication (2FA)||Securing your account with Two Factor Authentication (2FA)||Securing your account with Two Factor Authentication (2FA)||Securing your account with Two Factor Authentication (2FA)||Securing your account with Two Factor Authentication (2FA)||Securing your account with Two Factor Authentication (2FA)||Securing your account with Two Factor Authentication (2FA)||Securing$ 

http://www.bitcoincoupons.org/wp-files/bitcoincoupons.org/2020/06/ledger\_logo-1024x1024.jpg|||Ledger Discount Code Promo Code|||1024 x 1024

Robinhood brings its no-fee ethos to cryptocurrency trading, but currently offers few cryptocurrencies and no way to transfer crypto assets off the platform. Pros No fees for crypto trades..

Steps to send Polkadot from Coinbase to your Ledger device . Open Ledger Live and add a Bitcoin account to your Ledger by clicking on the Accounts on the left hand side menu of Ledger Live and selecting the add account button in the top right hand side of the screen. Ledger Live will prompt you to select which asset youd like to add an account for.

 $https://public.bnbstatic.us/20200424/78837374-a0cc-46c0-be27-b376be62783c.png|||Binance.US \quad Blog|||1600 \\ x \; 900$ 

Binance staking options explained

https://www.bitcoinnewsminer.com/wp-content/uploads/2019/03/10204/crypto-platform-dx-exchange-adds-secondary-trading-of-security-tokens.jpg|||Crypto Platform DX.Exchange Adds Secondary Trading of ...|||1500 x 951

https://cdn-images-1.medium.com/max/1600/1\*oUF4kSv9UqT16RfHc8gKKQ.png|||Keeping Your Crypto Coins Safe denizandvlad Medium|||1333 x 916

 $https://computercoach.co.nz/tu/wp-content/uploads/2020/09/1601035278\_913\_eToro-ABDde-Crypto-Trading -Platform-Walleti-resmen-baslatti.jpg|||eToro, ABD'de Crypto Trading Platform & Damp; Wallet' resmen ...|||2732 x 2049$ 

https://miro.medium.com/max/4000/1\*Hru-gz2tFd-07csjnGhN4w.png|||Understanding the Internals of Crypto-Exchanges Using ...|||2000 x 1125

https://blockonomi-9fcd.kxcdn.com/wp-content/uploads/2020/02/newscrypto-1.jpg|||NewsCrypto-1.jpg|||NewsCrypto-1.jpg|||NewsCrypto-1.jpg|||NewsCrypto-1.jpg|||NewsCrypto-1.jpg|||NewsCrypto-1.jpg|||NewsCrypto-1.jpg|||NewsCrypto-1.jpg|||NewsCrypto-1.jpg|||NewsCrypto-1.jpg|||NewsCrypto-1.jpg|||NewsCrypto-1.jpg|||NewsCrypto-1.jpg|||NewsCrypto-1.jpg|||NewsCrypto-1.jpg|||NewsCrypto-1.jpg|||NewsCrypto-1.jpg|||NewsCrypto-1.jpg|||NewsCrypto-1.jpg|||NewsCrypto-1.jpg|||NewsCrypto-1.jpg|||NewsCrypto-1.jpg|||NewsCrypto-1.jpg|||NewsCrypto-1.jpg|||NewsCrypto-1.jpg|||NewsCrypto-1.jpg|||NewsCrypto-1.jpg|||NewsCrypto-1.jpg|||NewsCrypto-1.jpg|||NewsCrypto-1.jpg|||NewsCrypto-1.jpg|||NewsCrypto-1.jpg|||NewsCrypto-1.jpg|||NewsCrypto-1.jpg|||NewsCrypto-1.jpg|||NewsCrypto-1.jpg|||NewsCrypto-1.jpg|||NewsCrypto-1.jpg|||NewsCrypto-1.jpg|||NewsCrypto-1.jpg|||NewsCrypto-1.jpg|||NewsCrypto-1.jpg|||NewsCrypto-1.jpg|||NewsCrypto-1.jpg|||NewsCrypto-1.jpg|||NewsCrypto-1.jpg|||NewsCrypto-1.jpg|||NewsCrypto-1.jpg|||NewsCrypto-1.jpg|||NewsCrypto-1.jpg|||NewsCrypto-1.jpg|||NewsCrypto-1.jpg|||NewsCrypto-1.jpg|||NewsCrypto-1.jpg|||NewsCrypto-1.jpg|||NewsCrypto-1.jpg|||NewsCrypto-1.jpg|||NewsCrypto-1.jpg|||NewsCrypto-1.jpg|||NewsCrypto-1.jpg|||NewsCrypto-1.jpg|||NewsCrypto-1.jpg|||NewsCrypto-1.jpg||NewsCrypto-1.jpg|||NewsCrypto-1.jpg||NewsCrypto-1.jpg||NewsCrypto-1.jpg||NewsCrypto-1.jpg||NewsCrypto-1.jpg||NewsCrypto-1.jpg||NewsCrypto-1.jpg||NewsCrypto-1.jpg||NewsCrypto-1.jpg||NewsCrypto-1.jpg||NewsCrypto-1.jpg||NewsCrypto-1.jpg||NewsCrypto-1.jpg||NewsCrypto-1.jpg||NewsCrypto-1.jpg||NewsCrypto-1.jpg||NewsCrypto-1.jpg||NewsCrypto-1.jpg||NewsCrypto-1.jpg||NewsCrypto-1.jpg||NewsCrypto-1.jpg||NewsCrypto-1.jpg||NewsCrypto-1.jpg||NewsCrypto-1.jpg||NewsCrypto-1.jpg||NewsCrypto-1.jpg||NewsCrypto-1.jpg||NewsCrypto-1.jpg||NewsCrypto-1.jpg||NewsCrypto-1.jpg||NewsCrypto-1.jpg||NewsCrypto-1.jpg||NewsCrypto-1.jpg||NewsCrypto-1.jpg||NewsCrypto-1.jpg||NewsCrypto-1.jpg||NewsCrypto-1.jpg||NewsCrypto-1.jpg||NewsCrypto-1.jpg||NewsCrypto-1.jpg||NewsCrypto-1.jpg||NewsCrypto-

In this article we will take a look at the 15 best cryptocurrency trading platforms in 2021. You can skip our detailed analysis of the crypto industrys outlook for 2021 and go directly to 5.

Binance owns the wallet your AGI is stored in. They will have gotten the AGIX that was airdropped into the wallet. Your only hope is to contact Binance and try to get them to credit the AGIX to your Binance account. If not, then you are out of luck, I am sorry. Always keep your tokens in a private wallet from now on. Not your keys, not your crypto.

PSA - SCAMMERS: u/Kingsley565656 & amp; u/salamander-3721. Heads up, these two are scammers sending you phishing links if you reported any issues with your accounts. They claim that they can help validate and recover funds. Have been scambaiting them a bit which has been a lark but cant post screenshots. https://devexperts.com/app/uploads/2018/12/Cryptocurrency-trading-platform.png|||Crypto Trading Platform In Canada / Revealed: The Best ...|||1336 x 920

10 Best Crypto Exchanges and Platforms of January 2022.

Transfer Your Crypto Assets From Coinbase To Ledger. If playback doesn't begin shortly, try restarting your device. Videos you watch may be added to the TV's watch history and influence TV recommendations.

Binance.US does NOT provide investment, legal, or tax advice in any manner or form. The ownership of any investment decision(s) exclusively vests with you after analyzing all possible risk factors and by exercising your own independent discretion. Binance.US shall not be liable for any consequences thereof.

Coinbase vs. Ledger Nano S: What is the Best Way to Store .

https://cdn.shopify.com/s/files/1/0257/8916/9698/products/image\_f7f07586-7414-4c48-83b0-bf1cb7bd7ca1\_1 200x1200.jpg?v=1578610458|||Sunflowers and fall- Sublimation ABI Designs Transfers ...|||1200 x 1200

Step 3: Link Your Keys to Crypto Pro, how to reset google 2fa binance. 3.1 Head over to the Crypto Pro App and tap on the Settings tab 3.2 Scroll down and find Binance 3.3 Paste both the API Key and Secret Key in the API Key and Secret Key fields. Parameters:, how to remove google authenticator binance.

How to Send Polkadot from Coinbase to Your Ledger S/X Nano .

How to register and buy cardano on coinbase, how to recover.

 $http://cdn.shopify.com/s/files/1/1632/2597/products/Mermaid\_a\_heart\_watermark\_1024x1024\_2x\_ed411ab9-7c08-4cdf-b1e5-ba7bb1666999\_1200x1200.jpg?v=1577821762|||Mermaid at Heart Sublimation Transfer The SVG Corner|||1169 x 1200$ 

https://nulltx.com/wp-content/uploads/2018/12/wcx-dashboard-image.png|||WCX-Crypto-Trading-Platform-Full-Review-NullTX|||1920 x 1093

Binance Chain Wallet. The Binance Chain wallet is a browser extension that is created and maintained by Binance exchange. It is the official Binance wallet for accessing BSC and Binance Chain available on both Firefox and Chromium browsers, such as the Brave Browser. The wallets functionality may be limited, but it gets the most important job done, and Binance is constantly improving it.

https://www.cryptocointrade.com/wp-content/uploads/2018/06/Advanced-Crypto-Trading1-e1528356348908. png|||Advanced Crypto Trading | Strategy, Money Management ...|||1280 x 896

A Beginners Guide to Futures Trading (Website) Binance

 $https://globaltradingsoftware.com/wp-content/uploads/2021/04/crypto-21st-1536x863.png|||Setting\ up\ Crypto\ Spot\ Trading\ Charts\ on\ the\ Tradingview\ ...|||1536\ x\ 863$ 

https://traderviet.com/attachments/hom-nay-trade-traderviet51-png.74702/|||Hôm nay trade coin gì? - Ngày 15/01: Tht t cho coin top ...|||1828 x 978

Custom Heat Transfers As little as .15¢ each, plus setup.

 $https://cdn.publish0x.com/prod/fs/images/bd5bef5cdcf6489843c5ca55fc7582b3a1672cf95394ae05af9a4d41b0f9bbb1.png\\ |||Binance Dual Savings Explained\\ |||3539 x 1987$ 

https://bitboycrypto.com/wp-content/uploads/2019/11/3.jpg|||Blockchain Jobs Are Growing In Popularity | BitBoy Crypto|||1536 x 768

The Binance Coin (BNB) Explained DailyCoin

Ben Armstrong is a YouTuber, podcaster, crypto enthusiast, and creator of BitBoyCrypto.com. Better known as BitBoy Crypto, he works hard to educate and inform the crypto community. Ben has been involved with the world of cryptocurrency since 2012 when he first invested in Bitcoin. He used Charlie Shrems BitInstant and lost Bitcoin in the Mt. Gox hack. In 2018, Ben decided to go full-time crypto and focus all of his time and energy into expanding the reach of crypto. READ MORE >>

https://cryptobulls.info/wp-content/uploads/2020/04/img\_5e9ed690ecda2.jpg|||What is Binance? A comprehensive guide to the Binance ...|||1242 x 1136

Polymath Price POLY Price, News, USD converter . - Crypto.com

https://bitboycrypto.com/wp-content/uploads/2021/09/AdobeStock\_231467259-scaled.jpeg|||New Startup Bitsa Adds XMR Support to Its Prepaid Card ...|||2560 x 1707

https://toponline4u.com/wp-content/uploads/2021/05/cryptocurrency-bitcoin.jpg|||Best Crypto Trading

Platform | Top Online 4u|||1394 x 784

According to our current Polymath price prediction, the value of Polymath will drop by -4.71% and reach \$ 0.481007 by January 21, 2022. According to our technical indicators, the current sentiment is Neutral while the Fear & Tree Fear indicators.

AGIX Binance: SingularityNet

On getting exposed on how to transfer from Coinbase to ledger nano s wallet, you should also take note of the transfer fees. Well, Coinbase usually has flat fees on it's spread for all transactions with them which include purchases, sales, and withdrawals. But it's fees depends on how much you want to pay, transferring from Coinbase to ledger nano s might take a range of 30 minutes to 3 days depending on the amount of traffic on the block within that period and also on the amount paid by the .

Binance exchange is currently the leading cryptocurrency trading platform in terms of daily trading volume, and BNB is used to pay for trading fees, among other things, on the platform. The token was launched in July 2017 to be used as a tool for crowdfunding in the Binance ICO.

Migrating Your Coins From Coinbase Ledger

Coinbase and the Ledger Nano S, while both designed to send and store cryptos, are better suited for different purposes. Coinbase should be used for buying and selling. The Ledger for storage. If you want to succeed in the cryptocurrency game you need both a quality exchange and a quality wallet.

 $https://u.today/sites/default/files/styles/1200x900/public/node-1299.jpg|||What \ Is \ Binance \ Coin \ (BNB) - Simple Explanation for Beginners|||1200 x 900$ 

https://coincodex.com/en/resources/images/admin/guides/how-to-trade-futures/binance-crypto-exchange-revie w.png:resizeboxcropjpg?1580x888|||Binance Futures Trading Explained: Cryptocurrency Futures ...|||1579 x 888

Sign in to your account with your username, password, and 2-step verification code from your old number; Go to your Security Settings page; Regenerate your secret key (Note: regenerating your secret key will invalidate your old device tokens) Scan the new secret key with your new Authenticator device; I lost my Authenticator device or app

1. Sign in to your Coinbase account using your email address and password. 2. When prompted for your 2-step verification code, select I need help > I cant access my authenticator app anymore. 3. Follow the rest of the instructions to complete the process (a government-issued ID is required for completion).

BitBoy Crypto Net Worth, Bio, Real Name, Wiki

Coinbase to Integrate Ledgers Hardware Wallets

How to get set up. Step 1: Go to Binance Website. Click here to go to Binance, the link will open in new window so you can still follow this guide. I would bookmark the . Step 2: Complete the Sign-Up Process. Click on the Register button which is located in the right corner of the webpage and .

https://www.medvedtrader.com/crypto/crypto-mt.png|||Medved Trader from the authors of QuoteTracker|||1319 x 771

A Beginners Guide to Futures Trading (Website) Deposit USDT, BUSD into your USD-M Futures account as margin, and other Coins e.g. BTC into your COIN-M Futures as margin. Select the level of leverage to your preference. Choose the appropriate order type (buy or sell) Indicate the number of .

https://getbusinessstrategy.com/wp-content/uploads/2021/07/Trading-Regulations-1536x1024.jpeg|||Ncapital Group Review: A Top Platform for Crypto Trading ...|||1536 x 1024

Custom Digital Transfers Digital transfers for light garments! Digital designs are printed onto heat transfer vinyl and the transfer is cut out around the shape of the design. The transfer backing acts as a white background allowing the design to be used on any color garment. White backing for light or dark garments Very low minimum

Coinbase Wallet was launched by Coinbase exchange for secure operations with coins and tokens. To use Coinbase Wallet, you dont need to have an account with Coinbase exchange. Read more: Ledger Nano S Wallet is a hardware wallet, a flagship product of the Ledger company, that has been in the industry since 2014.

Digital HeatFX is proud to offer a no-cut, no-weed, no-background heat transfer process utilizing cutting edge transfer paper and white toner printer technologies. This innovative combination is able to produce heat transfers for both light and dark garments in a variety of fabrics as well as a wide range of other substrates including tote bags, hats, polypropylene, can coolers, and more.

 $https://tonyy.in/assets/img/2017/08/trade-screen 2.png ||| Guide \ to \ Buying \ Binance \ Coins \ (BNB) \ | \ Aeto \ ||| 2880 \ x \ 1560$ 

https://www.cryptocointrade.com/wp-content/uploads/2018/06/Crypto-Trading-Platforms1-e1528366783372. png|||Crypto Trading Platforms | Privacy, fees, deposit ...|||1280 x 880

http://www.tradetoolsfx.com/images/cryptotrading\_gal/2018-01-24\_13-33-03.png|||Affiliate program for Crypto Trading Platform - Forex ...|||1919 x 935

Full Color Digital Transfers - Quality Custom Heat Transfers

Binance Lists SingularityNET (AGI) Binance

#### Home - BitBoy Crypto

The Safest Place to Buy Crypto - Buy Bitcoin & Erypto Instantly

https://i.pinimg.com/originals/97/20/b6/9720b661e74cdb3dfc6207656debb11e.png|||The basics to know about #cryptocurrency ???? Share with a ...||1080 x 1080

https://miro.medium.com/max/3838/1\*bp4PX0grSOoFXUqosXt7OA.png|||Binance intro Cryptociety Explanation Series. | by ...|||1919 x 972

https://i1.wp.com/mikiguru.com/wp-content/uploads/2021/08/binance-coin-t.png?resize=1536%2C864& ssl=1||Binance Coin (BNB) Explained and it Meaning - MikiGuru|||1536 x 864

#### 10 Best Crypto Trading Platforms To Buy Altcoins .

https://around25.com/blog/content/images/2018/05/Blog\_article\_build-a-crypto-trading-platform.jpg|||How to Build A Crypto Trading Platform #1: Ethereum Wallet|||1335 x 800

 $https://bitboycrypto.com/wp-content/uploads/2021/07/AdobeStock\_230683933-1536x1536.jpeg|||Emogi(LOL)\ to\ Hold\ IEO\ with\ Huobi:\ Airdrop\ to\ IOST\ Voters\ ...|||1536\ x\ 1536$ 

Select Enter a provided key from the menu that appears. In the form, fill out the account name with something that describes this account (such as "Coinbase") and type the seed into the field for the key. DUO Click the add key button in the top right corner of the screen. In the next screen (QR code scanner) click the no barcode button.

 $http://blog.stahls.com/wp-content/uploads/2015/08/5-Ways-to-Print-a-TShirt-Infograph.jpg|||5\ Ways\ to\ Print\ T-Shirts\ with\ a\ Heat\ Press|||1500\ x\ 1860$ 

Agi Binance: CryptoPackage

 $https://miro.medium.com/proxy/1*bq\_LEGq-bRtacuYld26SYA.png|||Best Crypto Copy Trading Platforms for Beginners in 2021 ...|||1188 x 816$ 

Google Authenticator. When you open Google Authenticator on your mobile device, add a new key by selecting the red plus in the bottom right corner. Select Enter a provided key from the menu that appears. In the form, fill out the account name with something that describes this account (such as "Coinbase") and type the seed into the field for the key. DUO. Click the add key button in the top right corner of the screen. In the next screen (QR code scanner) click the no barcode button.

https://platoblockchain.net/wp-content/uploads/2021/08/poly-network-multi-chain-defi-protocol-suffers-611-

million-heist.jpg|||Poly Network - Uz7xy 5mfjzbjm / An overview showing the ...|||1300 x 776

Full Color Digital Custom Transfers - Heat Transfer Warehouse

BitBoy Crypto (@BitBoy\_Crypto) Twitter

https://blog.iqoption.com/wp-content/uploads/2017/07/cryptocurrency-trading.jpg|||crypto trading software for crypto traders Libya zcash ...|||2550 x 1198

https://es.crypto-economy.com/wp-content/uploads/sites/2/2019/07/Coinbaseen6.png|||Cómo configurar tu wallet Coinbase para guardar tus ...|||1920 x 1080

Polymath Price Prediction for 2022-2026

https://bitboycrypto.com/wp-content/uploads/2021/08/AdobeStock\_172106748-scaled.jpeg|||Facebook's Libra Association Members Numbers Dwindle ...|||2560 x 1440

Videos for Agi+binance

18 Best Crypto Trading Bots for FREE [Important 2022] Coinmonks

Never lose your Google Authenticator 2FA again! Took me a minute to figure this out, but when you are setting up your Google Authenticator 2-Factor auth there is a way to save the secret key (the QR code - its a graphic only, no text is provided): SCREENSHOT it! I took a screenshot of the Secret Key QR code and have saved it on an encrypted .

Binance Will Support the SingularityNET (AGI) Hard Fork and Token Migration Plan AGI Hard Fork took place May 28! Read here to see how this affects you Risk warning: Cryptocurrency trading is subject to high market risk. Please make your trades cautiously.

Enabling Duo or Google Authenticator (TOTP) Coinbase Help

 $http://cdn.shopify.com/s/files/1/0069/2640/1587/products/BC-HDT3001-30tmtdyj\_1200x1200.jpg?v=159356\\5808|||No \ restocks \ Love \ Fall \ Pumpkin \ Doodle \ Screen \ Print \ ...|||1200 \ x \ 1200$ 

How to use Google Authenticator? : CoinBase

Ben Armstrong founded the BitBoy Crypto YouTube Channel in January of 2018 when he decided to go "full-time crypto" and focus all of his time and energy on expanding the reach of the crypto.

Ben Armstrong created the BitBoy Crypto YouTube Channel in February 2018. Since then, BitBoy Crypto has become one of the most popular channels on the platform related to cryptocurrency. As of the time of this writing, it has reached a subscriber count of over 700,000 and has generated over 54 million views.

BitBoy Crypto's real name is Ben Armstrong. He has forged a career as a cryptocurrency content creator and a blockchain enthusiast. His expertise has been founded via extensive experience after first investing in bitcoin back in 2012. But it has not been all plain sailing.

 $https://www.coinigy.com/assets/img/charts/5ec2599f574d8.png|||Binance\ Chart\ -\ Published\ on\ Coinigy.com/on\ May\ 18th,\ 2020\ ...|||1332\ x\ 803$ 

https://www.exchanex.com/wp-content/uploads/2021/05/nano-nano-logo.png|||Cryptocurrency Logos Exchanex|||2000 x 2000

Build a Crypto Portfolio - #1 in Security Gemini Crypto

https://coinjournal.net/wp-content/uploads/2020/09/Hassan-Maishera.jpg|||Hassan-Maishera, Author at Coin Journal|||1110 x 1408

Based on our reviews, these are the top platforms to trade Bitcoin, crypto, stablecoins and DeFi tokens: Binance (best for low fees) Coinbase Pro (best for beginners) FTX (best for leveraged tokens) ByBit (best for margin trading) Kraken (best for advanced trading) KuCoin (best for altcoins) eToro (best for copy-trading)

 $https://www.coinigy.com/assets/img/charts/5f7dd9f10a962.png|||Binance\ Chart\ -\ Published\ on\ Coinigy.com/on\ October\ 7th\ ...|||1332\ x\ 800$ 

Express Prints Digital Transfers Heat Transfers Transfer.

Videos for Coinbase+google+authenticator+recovery+code

Videos for Binance+explained

Best Crypto Trading Platforms 2022 - Trade Crypto Today

https://btcisawesome.com/wp-content/uploads/Screenshot-2021-08-05-at-15.34.19.jpg|||Binance Suspends Ethereum (ETH) Withdrawals and Deposits ...|||1200 x 1145

3 "Best" Exchanges to Buy SingularityNET (AGIX) - Securities.io

Ben Armstrong is a YouTuber, podcaster, crypto enthusiast, & Samp; creator of BitBoyCrypto.com. Better known as BitBoy Crypto, he works hard to educate and inform the crypto community. Ben has been involved with the world of cryptocurrency since 2012 when he first invested in Bitcoin. He used Charlie Shrem's BitInstant & Bitcoin in the Mt. Gox hack. In 2018, Ben decided to go & quot;full-time crypto" and focus all of his time and energy into expanding the reach of crypto.

https://i.redd.it/5we2bbzx7t271.png|||HODL on Twitter: Singularity\_NET HIDDEN GEM Ben Gortzel is ...|||2502 x 1180

https://www.cryptocointrade.com/wp-content/uploads/2018/06/Crypto-Trading-Apps2-e1528365897904.png||| Best Crypto Trading Apps for iOS and Android - Blockfolio ...|||1280 x 880

https://bitboycrypto.com/wp-content/uploads/2021/08/AdobeStock\_338783436-scaled.jpeg|||Novogratz Says It's Vital For The USA To Transition to ...|||2560 x 1396

Ben Armstrong - Newsweek Expert Forum

Award Winning Trading Platform - Interactive Brokers®

https://mir-s3-cdn-cf.behance.net/project\_modules/1400/ba10f763963571.5ac38696b6425.png|||Crypto

Exchange Platform - Mobile & Desktop on Behance | 1400 x 2957

Binance will open trading for AGI/BNB, AGI/BTC and AGI/ETH trading pairs at 2018/06/05 08:00 AM (UTC). Users can now start depositing AGI in preparation for trading. Details: About SingularityNET (AGI) Fees. Rules. Risk warning: Cryptocurrency investment is subject to high market risk. Please make your investments cautiously.

https://bitfalls.com/wp-content/uploads/2017/08/Screenshot-2017-08-23-17.51.44.png|||No Software Bitcoin Mining Lost Bitcoin Private Key ...|||1712 x 802

Digital heat Transfers. Let your creative juices flow, because the design possibilities are endless with our digital full-color custom heat transfers. We recommend these heat transfers for artwork containing many colors or special effects that cannot be attained through the use of screen printed heat transfers. NEED HELP CHOOSING THE RIGHT PRODUCT? VIEW OUR COMPARISON CHART HERE.

Custom Embroidery & Design - Digital Embroidery

https://pbs.twimg.com/media/ExagUVmXIAEBUZN.jpg:large|||Ben Armstrong on Twitter: "The chip on your shoulder ...|||1104 x 782

How to Transfer Coinbase to Ledger Nano S

The 5 Best Cryptocurrency Exchanges Cryptocurrency US News

https://cryptocurrencyfacts.com/wp-content/uploads/2021/05/binance-chain-chart-platform.jpg|||How to Look at Binance Chain Charts|||2238 x 1255

Polymath Crypto Price Prediction 2024. POLY coin price prediction is foreseeing a start at.

 $https://cdn.shopify.com/s/files/1/0069/2640/1587/products/DollyMocksHeatherForestFall-1dsdv\_580x@2x.jpg?v=1597156700|||Pumpkin Junkie Screen Print Transfers *High Heat* B20 ...|||1160 x 967$ 

15 Best Cryptocurrency Trading Platforms in 2021

2-Step verification troubleshooting Coinbase Help

 $https://toponline 4u.com/wp-content/uploads/2021/05/Best-Crypto-Trading-Platform.jpg|||Best \ Crypto \ Trading-Platform | Top \ Online \ 4u||1838 \ x \ 1034$ 

https://cryptoast.fr/wp-content/uploads/2019/09/ledger-nano-tuto-review-avis.jpg|||Tuto: Comment: utilisers son portefeuille Leger Nano S|||1600 x 800

Home - Digital Heat FX

https://bitshouts.com/wp-content/uploads/2018/04/photo5965212024113835715.jpg|||Binance Coin Burn Explained (BNB): What You Need To Know ...||1579 x 827

 $https://smart-investlife.com/wp/wp-content/uploads/2018/01/chart-agi-20189120c.png|||SingularityNET(AGI)\\ EtherDeltaTidexKucoin2 ...|||1085 x 775$ 

https://blog.iqoption.com/wp-content/uploads/2017/11/How-to-Trade-Cryptocurrencies-on-iq-option-platform .png|||Your Guide to Cryptocurrency Buying and Selling|||2550 x 1332

 $https://www.coinigy.com/assets/img/charts/5cb759a36b1ca.png|||Binance\ Chart\ -\ Published\ on\ Coinigy.com\ on\ April\ 17th\ ...|||2352\ x\ 1123$ 

BitBoy Crypto: Net Worth, Relation, Age, Full Bio & Dry More

2-Step verification troubleshooting Coinbase Pro Help

https://cryptoen.com/wp-content/uploads/2017/12/markets-com-crypto-trading.png|||Markets.com Crypto Trading platform - CryptoEN|||1597 x 791

Transfering Coins from Coinbase to Ledger Nano S or X. 1. Plug in your Ledger. Connect your ledger device to your PC and input your pin. 2. Open the Ledger Live application and input your password. 3. Select Receive on the left hand side menu. 4. Choose an Account. 5. Open the right app one your.

https://uploads-ssl.webflow.com/5f57e6f89a4eb6925215e9e5/5f84769bd1abb765b1018087\_smartmockups\_k b9frelo.jpg|||The 8 Best Crypto Trading Software Tools for New Investors|||2880 x 1800

Binance Best Crypto Exchange for Day Trading Digital Currencies. Robinhood Best Crypto Platform for Beginners Based in the US. Coinbase Best Cryptocurrency Trading Platform for First-Time Buyers. Libertex Best Cryptocurrency Trading Platform for Tight Spreads.

Here is a list of crypto exchanges to trade and buy Bitcoins without a fee: Phemex (0% fees for premium members) Crypto.com (no stablecoin trading fees) Kucoin (7 day zero trading fee promo) Digitex (no trading fees using DGX token) Amplify (zero fees above spot price) Shapeshift (swap crypto with zero fees) Lykke (commission free platform)

Binance Explained. The Binance Exchange is one of the most popular cryptocurrency exchanges on the planet that offers trading in plenty of virtual coins. Some of the most popular are Bitcoin (BTC), Ethereum (ETH), Litecoin (LTC), and the Binance Coin (BNB). Binance as an exchange offers the users the ability to trade cryptocurrencies.

Custom+digital+heat+transfers - Image Results

https://crypto-currency-news.net/wordpress/wp-content/uploads/2019/08/3uEnK8\_RPtVO\_SzVaN1YkuVpsu 1i8gMfl1HMoN-HMx-Yrjw4u1OuEJgJTDm8\_LlWs7p3TmppwtIfavIphUmMZGFiGv\_rHzcE2dd4Wbssl9PA SfVXJUPA7li3QXU7rgwW\_b0fQQP3|||Crypto Derivatives Trading Platform FTX Raises \$8 Million|||1600 x 1070

I am also having this issue. I changed wireless providers and this was the first time I tried to launch Google Authenticator since. My Google Authenticator App reset. I am getting the Begin setup on the app and can't login to my accounts without the code. Emergency code option isn't working. How do I recover my codes?

Ben Armstrong, better known by his social media name BitBoy Crypto, is a famous financial expert, Youtuber, Tik Toker, investor, and businessman hailing from the United States of America. He is pretty popular on social media with 1.29 million subscribers on Youtube, 580.7k followers on Twitter, 298k followers on Instagram, 68k followers on Facebook, and more than 500 connections on Linkedin.

The minimum predicted price of Polymath for this time period is \$0.56059962317393 and the maximum price is \$0.8244112105499. About us CryptoPredictions.com is a trusted brand providing one of the most accurate cryptocurrency price predictions on the market.

Binance staking options explained. Beginner tutorial for all possible options to stake your funds on Binance for more rewards. Never leave your assets idle, get more passive income. All videos uploaded to my channel are done with educational purpose, but please note that they are based on my personal experience and my personal opinions.

One Polymath (POLY) is currently worth \$0.47 on major cryptocurrency exchanges. You can also exchange one Polymath for 0.00001115 bitcoin (s) on major exchanges. The value (or market capitalization) of all available Polymath in U.S. dollars is \$419.04 million.

Find Out How to Use Binance: The Complete Binance Tutorial

https://www.getfilecloud.com/supportdocs/download/attachments/10191111/2fa7.png?version=1&modifi

cationDate=1429722475000&api=v2|||Two Factor Authentication - FileCloud - FileCloud Support|||2588 x 1856

5 Easy Steps to Transfer from Coinbase to Ledger (2022)

Official Website. White Paper. POLY Price Statistics. Polymath Price. \$0.4842. 24h high / 24h low. \$0 /. \$0.7d high / 7d low.

Restoring 2-step verification from a secret seed Coinbase Help

Who is BitBoy Crypto and what is his net worth?

https://gblobscdn.gitbook.com/assets%2F-M6CjLe1Bz1VSFiakrFB%2F-M6DSKuR9PHOQ0OUtnXD%2F-M6DUJfpPAfgmeQ1J2JJ%2F5.1.png?alt=media&token=0568184c-ffc7-4429-800a-9271d3cfbc14|||How to create an account in Binance - Brokerst|||1800 x 1200

Polymath (POLY) price today, chart, market cap & DinGecko

https://cdn.investinblockchain.com/wp-content/uploads/2018/07/binance\_coin.jpg|||Binances First Year Review and What It Means for BNB|||1706 x 1137

xinixke. 5m. If you uncheck "hide 0 balance" in binance spot wallet, you should be able to see your AGIX tokens. Trading will begin in a few hours (8 am UTC). 1. r/SingularityNet. Subreddit for the world's first decentralized AI network. 11.4k. Members.

7 Best Exchanges To Trade Crypto With Zero Fees hedgewithcrypto

Ledger Nano S hard wallet. (Motokoka/Wikimedia Commons) Crypto exchange Coinbase is planning to integrate Ledger hardware wallets, bringing users more options for self-custody of their crypto,.

Ledger.com - Ledger - State-Of-The-Art Security

Coinbase Wallet vs Ledger Nano S Wallet - Which Wallet Is .

Agi Binance: CryptoPackage Vote Posted by 6 minutes ago Agi Binance Visit for Agi Binance. The most used and at the same time the most reliable crypto exchange platform is Binance. Also, Binance extremely Visit for THETHETHE. The most used and at the same time the most reliable crypto exchange platform is Binance.

About Us The BitBoy Crypto YouTube Channel was founded in January of 2018 by Ben Armstrong. Since then, BitBoy Crypto has become one of the most recognized news channels for the latest updates on Bitcoin & Cryptocurrency. Over the last two years, the BitBoy Crypto brand has expanded to now include a separate news division.

https://kroisos.io/wp-content/uploads/2021/06/d6eafe6d-f657-41e6-ac75-ee13b6099b4e-1536x864.png|||Multi-Assets Mode on Binance: How It Works and What You ...|||1536 x 864

 $http://cryptocoinrankings.com/blog/wp-content/uploads/2018/01/Stop-Limit-Order.jpg|||Quick\ tips.\ How\ to\ set\ Take\ Profit\ and\ Stop\ loss\ in\ ...|||3813\ x\ 1855$ 

Binance explained (A beginner \$\%#39\$; guide to getting started.

https://cryptofu.xyz/wp-content/uploads/2018/04/Binance-RSI.jpg|||Technical Analysis Practice 2 RSI(Relative Strength ...|||1280 x 1067

https://www.hubtech.org/wp-content/uploads/2020/07/altrady-top-crypto-trading-platform-by-altxpert-scaled.jpg|||Best Cryptocurrency Trading Platform | 20 Best Crypto ...|||2560 x 1704

https://hercules.finance/wp-content/uploads/2017/08/hitbtc-crypto-exchange-online-trade-spot-trading.png|||HitbTC|Crypto-Currency Exchange Hercules.Finance|||1895 x 911

https://block-builders.net/wp-content/uploads/2021/01/Binance-Interface-zum-Kauf-von-Kryptowahrungen.pn g|||Binance or Coinbase which crypto exchange is the best ...|||3394 x 2186

https://pbs.twimg.com/media/ElD-vTCWMAAn601.jpg:large|||Ben Armstrong on Twitter: "I made it! Next stop... 5 ...|||1242 x 1265

https://walloftraders.com/blog/wp-content/uploads/2020/10/portfolio-1.png|||Social Trading: The best free Crypto platform for Copy Trading|||1892 x 897

http://wikicrypto.com/wp-content/uploads/2017/07/CEX.IO\_-1.jpg|||WikiCrypto's CEX.IO Exchange Review for Beginners|||1024 x 768

Ben Armstrong, Founder of BitBoy Crypto, Wins Influencer of .

https://cdn.bytesin.com/wp-content/uploads/2018/05/Binance-advanced-view.jpg|||Binance Exchange Review: A beginners's guide|||1920 x 949

Binance Lists SingularityNET (AGI) Binance

https://cdn.shopify.com/s/files/1/0031/8770/3906/products/Sunrise\_Sunburn\_Sunset\_Repeat\_2400x.png?v=15 59577376|||SUNRISE SUNBURN SUNSET REPEAT (SUBLIMATION) MJCTransfers|||1024 x 943

Full Color Digital Custom Transfers are digitally printed heat transfers that allow for limitless possibilities in creating designs. We create ours using a high-quality printable polyurethane (PU) film with a semi sticky liner for cutting detail. As in the title, you can produce full color photo-realistic quality transfers that are customized for you.

https://coincodex.com/en/resources/images/admin/guides/how-to-trade-futures/img1.png|||Binance Wallet

Balance - Binance Releases A First Version ... | 1999 x 1022

Meet the Team - BitBoy Crypto

How To Use Ledger Nano X With Coinbase (9 Easy Steps .

Restoring 2-step verification from a secret seed Coinbase.

https://binancewolfs.com/wp-content/uploads/2021/05/Group-100.png|||What is Binance Smart Chain and How Does it Work ...|||2421 x 1445

Gutscheine Review 2021 - Get a 20% Fee Discount

https://miro.medium.com/max/2564/1\*RJG0ZujwkK7IXFSCwPYDTw.png|||Best Crypto Trading Platforms: The Definitive Guide [2020 ...|||1282 x 1044

https://2dsirecrypto.com/wp-content/uploads/2020/10/Website-strategy.png|||Cryptocurrency Trading Charts | Wealth with Crypto|||1672 x 796

https://traderviet.com/attachments/hom-nay-traderviet51-png.72765/|||Hôm nay trade coin gì? - Ngày 03/01: ng vi mng ...|||1828 x 978

Custom Digital Transfers Barber and Company

https://inc42.com/wp-content/uploads/2020/05/Untitled-design-2020-05-05T183642.886-1152x864.jpg|||Coin Switch To Launch Crypto Exchange Platform For Indian Users|||1152 x 864

Binance Smart Chain (BSC) Explained A Beginners Guide .

Polymath price today, POLY to USD live, marketcap and chart.

Binance Will Support the SingularityNET (AGI) Hard Fork and .

Shop pribcho heat press - Amazon.com Official Site

The SingularityNET (AGI) Hard Fork and Token . - Binance

https://admin.coinjoy.io/files/f1a107d819764ef73976297d74faaf64d7e098da.png|||Christmas Adventures of Santa Floki, HOHOHO and Elon Musk|||1916 x 1107

Your custom transfers are ready to ship in 2 business days or less. Each custom heat transfer is screen printed using 4-color process. Our one color single image special starts at just  $15\phi$  with a Setup and ships as soon as the next business day. You Heat Press It

Never lose your Google Authenticator 2FA again! : CoinBase

Polymath Coin Price & Data Polymath price today is \$0.519660 with a 24-hour trading volume of \$50,628,523. POLY price is up 6.0% in the last 24 hours. It has a circulating supply of 900 Million POLY coins and a total supply of 1 Billion. If you are looking to buy or sell Polymath, Binance is currently the most active exchange.

Crypto traders have been using Coinbase since 2012, and the crypto exchange has only gotten better with age. A user-friendly interface, straightforward onboarding process and a free \$5 in Bitcoin.

 $https://www.tradetoolsfx.com/images/cryptotrading\_gal/2018-02-07\_14-05-25.png|||Crypto\_trading\_platform\_TradeToolsFX\_(TTFX-CTP) - Forex\_...|||1919\_x\_938|$ 

Binance is a crypto-to-crypto exchange. This means that users can only use it to trade cryptocurrencies. If you dont already own some cryptocurrency, then youll need to buy some before you can start trading with Binance. I suggest using an exchange that offers fiat currency trading like Coinmama, CEX.IO or Coinbase.

 $https://www.tradetoolsfx.com/images/ckryptotrading\_gal\_desktop/2018-02-07\_14-40-27.png|||Crypto trading\_gal_form TradeToolsFX (TTFX-CTP) - Forex ... ||| 1920 x 1004$ 

https://i.pinimg.com/originals/62/4e/26/624e2648 feccfccd70e7785a01916c43.png|||Anchorage Started New Brokerage Service for Crypto Trading ...|||1200 x 800

You should be left with the transfer on a clear plastic carrier. Position & Description & Press. Place the transfer on the garment. Close the heat press and heat for 5 seconds. Peel Hot. Open the press and peel the carrier in a smooth, even motion. Note: The recommended time, temperature, and pressure settings are for Stahls #39; Hotronix heat press machines. Settings on other heat presses may vary.

How to restore my google authenticator? Lost all my codes and .

 $https://external-preview.redd.it/gVSFzelkrfpTFqEX4I3\_0XJ4-noQF1AKEqXkqer3fk4.png?auto=webp\& s=487fc67a198e86a1b7ff9f36fc9cfb6a3d62694f|||Binance Manipulation Proof: RequestNetwork|||1354 x 826 https://cdn.shopify.com/s/files/1/0069/2640/1587/products/fallpigwagon_1200x1200.jpg?v=1560886699|||Pig Wagon Sublimation Transfer Wills Creek Designs|||1200 x 1200$ 

Pionex is the exchange with the in-built crypto trading robot. Its one of the best free trading bot platforms for cryptocurrency Ive ever seen since 2017.

 $https://finbold.com/wp-content/uploads/2021/05/binance-fees-explained.png|||Binance\ Fees\ Explained\ |\ How\ Much\ It\ Costs\ to\ Trade\ Crypto\ ...|||1200\ x\ 800$ 

https://image.binance.vision/editor-uploads-original/014aa2bcdf82454994ffda7ced798a3d.png|||Impermanent Loss Explained | Binance Academy|||1600 x 900

https://finematics.com/wp-content/uploads/2021/03/trilemma-2048x1112.png|||Binance Smart Chain and CeDeFi Explained Finematics|||2048 x 1112

Polymath Crypto Price Prediction, News, and Analysis (POLY)

Binance will open trading for AGI/BNB, AGI/BTC and AGI/ETH trading pairs at 2018/06/05 08:00 AM (UTC). Users can now start depositing AGI in preparation for trading. Details: About SingularityNET (AGI) Fees; Rules; Risk warning: Cryptocurrency investment is subject to high market risk. Please make your investments cautiously.

 $https://www.tradetoolsfx.com/images/cryptotrading\_gal/2018-02-07\_14-04-48.png|||Crypto\_trading\_platform\_TradeToolsFX\_(TTFX-CTP) - Forex\_...|||1919\_x\_940$ 

Binance will tabulate all AGI balances and begin the distribution of AGIX to all eligible users at a ratio of 1 AGI = 1 AGIX. Trading will then open for the new AGIX/BTC trading pair at 2021-06-02 08:00 (UTC).

https://chartsandtrends.com/wp-content/uploads/2018/06/2018-06-17\_BNBUSDT-UTW-1200x881.png|||Binance Coin (Symbol: BNB) Unaffected By The General ...|||1200 x 881

Gutscheine Review 2021 - Get a 20% Fee Discount - finscout.org

Heat Transfer Vinyl - SoftFlex - Low Prices

(end of excerpt)